**AutoCAD Crack Free Download**

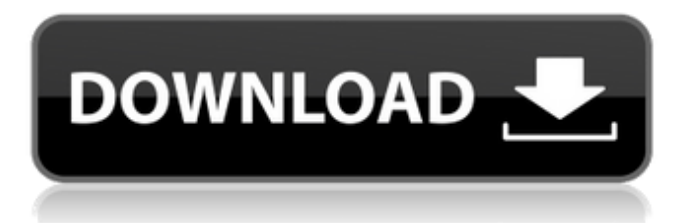

### **AutoCAD Crack + Activation Key [2022-Latest]**

Through the years, AutoCAD has evolved into a complex and powerful application and has many unique features. AutoCAD 2016 can create 2D and 3D models, from simple line drawings to complex 3D models that can be exported to other software, such as Autodesk 3ds Max, Autodesk Inventor, and Autodesk Revit. The software can also import and edit other design files, such as 3D Studio Max, Inventor, and other Autodesk product files. AutoCAD has been in continuous development for more than 30 years, with frequent upgrades and significant feature additions. Many AutoCAD features that were first introduced in AutoCAD 2014 remain the same today, including intelligent object recognition, drawing enhancements, and document-viewing improvements. The latest version of AutoCAD also includes two new cloud-based features, dynamic plug-ins and collaborative working on drawings. This software release delivers an overall improvement of user experience and performance, along with performance enhancements for 3D drawings. In this review, we'll look at the differences between AutoCAD 2017 and 2016, outline key features, and provide a detailed comparison of each feature between the two versions. We'll also review the unique cloud-based features of AutoCAD 2017, which are available as an upgrade option. We'll provide a list of keyboard shortcuts and some basic explanations of how AutoCAD works. Finally, we'll provide an evaluation of the costs of AutoCAD 2017 and 2016, and provide a comparison of the differences between the two versions of the software. We'll also provide a review of AutoCAD 2018. AutoCAD: Two Versions, One Table of Contents AutoCAD 2017 and 2016 are essentially the same program. The features that differ between the two versions are all in the program's Help menu. You can open the Help menu by pressing F1 (on a Windows PC) or Help and selecting AutoCAD. The Help menu is divided into three sections: AutoCAD 2017 Help, AutoCAD 2016 Help, and AutoCAD Tips and Tricks. We'll discuss each Help menu section in more detail later in this review. Let's start with a few additional notes: AutoCAD does not support all Microsoft Windows operating systems. For example, it does not support Windows XP. Also, AutoC

### **AutoCAD With License Key [Mac/Win]**

Operation AutoCAD is a licensed program, which can be purchased for a monthly subscription fee or by users who purchase a perpetual license. With a subscription, users can design, edit, and manipulate 2D or 3D drawings, work in different drawing systems (AutoCAD LT, AutoCAD 2010, AutoCAD Architecture, AutoCAD Electrical, AutoCAD Civil 3D, AutoCAD Plant 3D, AutoCAD Map 3D, AutoCAD Map 3D Studio), share drawings in BIM 360 and FBX, communicate with remote systems, and create and print 2D and 3D drawings. With a perpetual license, users have full access to AutoCAD for a single use (one or unlimited). The license includes a trial version of the software that can be activated by calling customer support or an account representative. This trial version includes certain basic features, but restricts access to the design portion of the software. With a perpetual license, users can also install a language translator or create a PDF drawing. With either the perpetual license or subscription, users can apply templates and styles to their drawings, create reusable custom symbols, layouts, and drawing components, and create editing marks. AutoCAD also allows the use of third-party plugins and objects. History In 1986, Autodesk was founded and David Emery became the first president of the company. In 1989, Autodesk acquired Radius Design Group Inc. and Lotus Development Corporation, developer of Lotus 1-2-3. Over the next ten years, Autodesk began to build a larger design software system. Autodesk purchased Itek's developer of AutoCAD (AutoCAD LT) in 1994, and acquired the assets of AGsoft in 1998. That year, Autodesk began to develop AutoCAD, AutoCAD Architecture, and AutoCAD Electrical, and AutoCAD Map and AutoCAD Map 3D. The Acute program was released in 1998, replacing the older Acumark program. The biggest change was the new PDF-based drawing. Before Acute, users had to manually create drawings in Illustrator or CorelDraw. Acute brought a new drawing format that could be edited by Autodesk and Microsoft software. Acute was the first Autodesk application to support Python scripting, which later became a powerful tool for customization. In January 1999, Autodesk released AutoCAD 2009. Although the release of a1d647c40b

# **AutoCAD Keygen For (LifeTime) [Updated] 2022**

Open Autocad and choose New File, Create > 3D Model from STL Save the file to your computer or create a local folder on your desktop. Now open Autocad, choose file > import from file, and select the STL file that you have saved on your desktop. Next step is to read the file and insert it, there are only 2 type of files as following, the first one is the object.stl, the second one is the surface.stl. Attach the surface to the 3D model. Choose Insert > Surface. A new window open with surface on top of the 3D model. You can use the mouse to adjust the size of the texture. Double click on the part that you want to apply the texture. Select the mesh or adjust the size if necessary. Choose Autocad > preferences > save settings. Next step is to use the texture to paint. Now start to paint your new texture. Select the texture and press m to start painting. Tip: If you are having problem with drawing texture, you can edit the the texture settings by following steps, to find out how to edit the settings. How to delete the texture Go to the file explorer and open the texture folder. Delete the file that contains the texture and rename the other file to the same name with the extension of.stl or.stl. Choose Autocad > Preferences > save settings. How to apply the texture You can see your new texture if you opened the file explorer and open the folder that contains the texture file. Drag and drop the texture on top of the model and you will notice that you have changed the color of the model. Choose Autocad > preferences > save settings. About 3D models in Autocad 1. When you start to work in Autocad, you will see the 3D model for free. 2. In Autocad if you need to do some styling on the object, you need to open the Style menu, it contains a lot of pre-designed style to be applied. 3. You can create your own 3D models by choosing the print icon. 4. You can import the 3D models from your PC, CAD system and camera. 5. You can save the 3D model as PNG file and open the file in Autocad or any image editing software.

### **What's New In?**

Raster: Better images in drawings. Raster images have increased quality and resolution to be more useful than they used to be. Now even the.NET DLLs that you load for AutoCAD only contain raster images. (video: 1:25 min.) CADServer (Server-Side C# Scripting): Plug-in-free CAD server. Using the new FileDlg control on the server-side, you can directly send drawings from the server to a connected client. (video: 1:30 min.) Drawing Creation Tools: Rendering and text with full camera settings. Text and 3D objects are rendered with full camera settings and dimensions. (video: 1:40 min.) The new version of AutoCAD will be released on Thursday, October 9, 2020. If you want to download a trial version of the new release, you can find it here. Watch all the new features in AutoCAD 2023 here (video: 28:32 min.): Try AutoCAD 2023 and learn more Most of the major new features of AutoCAD 2020 have already been discussed. In this video you can see some of the additions in the new AutoCAD 2023 release: Link to AutoCAD 2023 trial AutoCAD Community says… Community makes AutoCAD more interesting! With the release of AutoCAD 2020 and the new AutoCAD Community, there is much more to enjoy and share with you. If you would like to see more of the AutoCAD Community, watch the video: Make drawing decisions more quickly Since the AutoCAD Community became available, users have reported that they have been able to make better drawing decisions because there is a wider choice of information available. "The more choices you have in front of you, the easier it is to find the right tool." "After using the new AutoCAD Community, you realize how much more information is available." Sketch and Plan help you make decisions The new Sketch and Plan functions in AutoCAD 2020 make it even easier to start designing by giving you quick access to different options for many different workflows. In the video you will learn more about these two important new tools. "Sketch tools help you take the first steps,

# **System Requirements For AutoCAD:**

Minimum: OS: Windows 7, 8, 8.1, and 10 Processor: Intel Core i3 2.0GHz or AMD equivalent Memory: 2 GB RAM Graphics: Direct3D 11 compliant video card DirectX: Version 11 Hard Drive: 16 GB available space Additional Notes: This is a digital download. No DVD or physical media will be shipped. Please note that you need to download the game at least once before installing it on the computer you wish to